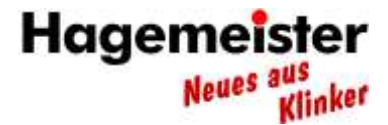

## Bildunterschriften

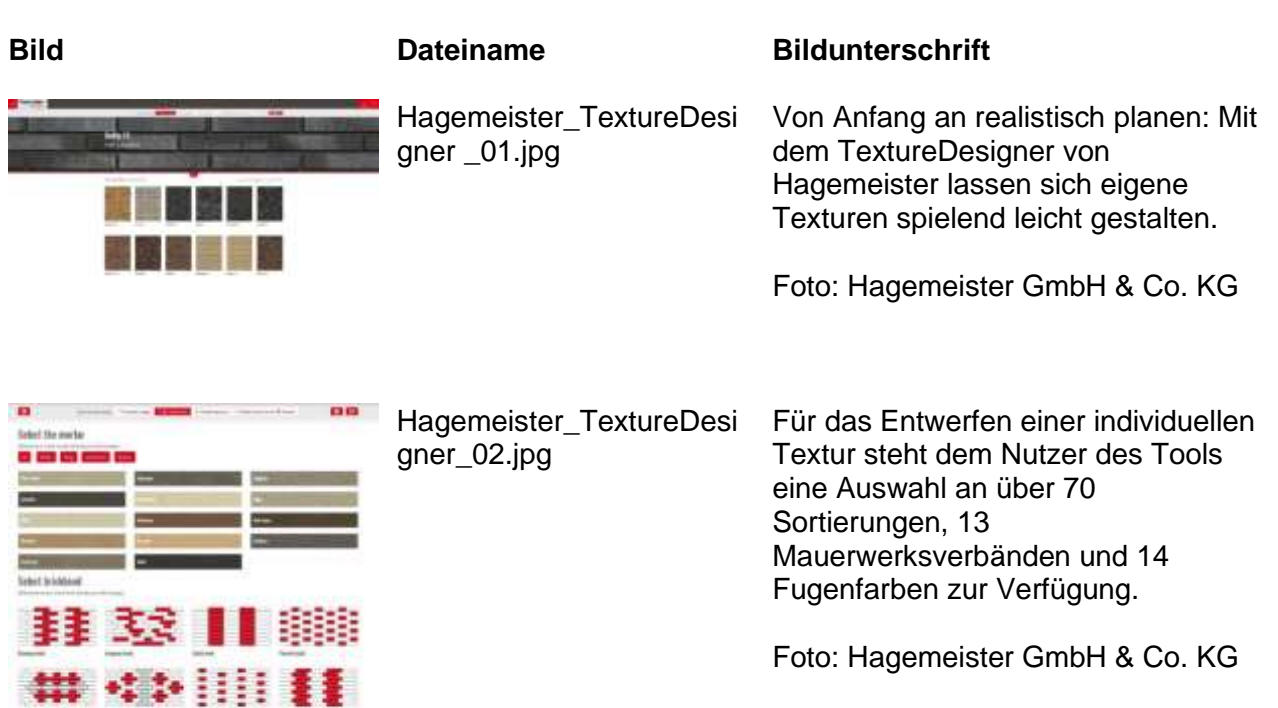

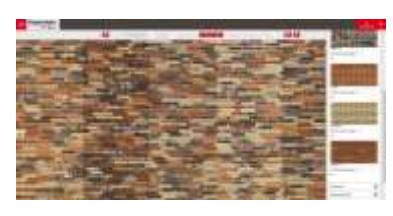

**W3333311** 

ner 03.jpg

Hagemeister\_TextureDesig Für die ausgewählten Sortierungen kann ein individuelles Mischverhältnis bestimmt werden. Durch das Einstellen der Breite für die Lagerund Stoßfuge sowie das Hinzufügen eines Schattens wird ein 3-D-Effekt erzielt, der die Textur noch plastischer wirken lässt. Zudem können verschieden gefugte Flächen der kreierten Sortierungen nebenoder übereinander in ihrer Wirkung verglichen werden.

Foto: Hagemeister GmbH & Co. KG